# **أوال:ً أجب بصح أو خطأ مع تصحيح الخطأ:**

- 1) الصور الثابتة هي تعبيرات تكوينية بالخطوط والأشكال تظهر في صورة رسوم بيانية وهي قد تكون رسوماَ منتجة بالكمبيوتر أو يمكن إدخالها باستخدام الوحدات الملحقة بجهاز الكمبيوتر وتخزن بحيث يمكن تعديلها واسترجاعها. <mark>خطأ<sub>.</sub> الرسومات الخطية</mark> هي تعبيرات تكوينية بالخطوط والأشكال تظهر في صورة رسوم بيانية خطية أو دائرية أو بالأعمدة أو بالصور وهي قد تكون رسوماَ منتجة بالكمبيوتر أو يمكن إدخالها باستخدام الوحدات الملحقة بجهاز الكمبيوتر وتخزن بحيث يمكن تعديلها واسترجاعها.
- 2) يتم تشكيل الصور المتحركة باستخدام سلسة من الإطارات المرسومة، كل إطار منها يمثل لقطة وتعرض هذه اللقطات بسرعة (24) إطاراَ في الثانية.

**خطأ.** يتم تشكيل **الرسوم المتحركة** باستخدام سلسة من اإلطارات المرسومة، كل إطار منها يمثل لقطة وتعرض هذه اللقطات بسرعة ) 24( إطاراَ في الثانية.

- 3) تعطي الوسائط المتعددة الفائقة Hyper Multimedia إمكانية التفاعل بينها وبين مستخدميها حيث تعد التفاعلية الميزة الأساسية لها **خطأ.** تعطي الوسائط المتعددة **التفاعلية Multimedia Interactive** إمكانية التفاعل بينها وبين مستخدميها حيث تعد التفاعلية الميزة األساسية لها.
- 4) تعرف إمكانية تحويل العناصر المكونة للوسائط المتعددة إلى الشكل الرقمي الذي يمكن تخزينه ومعالجته وتقديمه بالكمبيوتر بالخاصية الالكترونية **خطأ.** تعرف إمكانية تحويل العناصر المكونة للوسائط المتعددة إلى الشكل الرقمي الذي يمكن تخزينه ومعالجته وتقديمه بالكمبيوتر **بالخاصية الرقمية**.
	- 5) تشير التكاملية إلى الفعل ورد الفعل بين المتعلم وما يعرض عليه من مواقف تعليمية. **خطأ.** تشير **التفاعلية** إلى الفعل ورد الفعل بين المتعلم وما يعرض عليه من مواقف تعليمية.
	- 6( السماعات Speakers هي عبارة عن دوائر منطقية تستطيع إخراج نواتج المعلومات والبرامج على شكل صوت. **خطأ. كرت الصوت** هو عبارة عن دوائر منطقية تستطيع إخراج نواتج المعلومات والبرامج على شكل صوت.
- 7( أنظمة تشغيل الوسائط المتعددة Systems Playback هي أجهزة الكمبيوتر والعتاد الخارجي والبرمجيات التي يستعملها مطورو برامج الوسائط المتعددة إلنشاء برامجهم.

**خطأ. أنظمة التأليف Systems Authoring** هي أجهزة الكمبيوتر والعتاد الخارجي والبرمجيات التي يستعملها مطورو برامج الوسائط المتعددة إلنشاء برامجهم.

- 8) في مرحلة التصميم يتم ربط الشاشات وتفعيل الصوت والفيديو إن وجد استعداداً لمرحلة التقييم. <mark>خطأ<sub>.</sub> في مرحلة الإنتاج</mark> يتم ربط الشاشات وتفعيل الصوت والفيديو إن وجد استعداداً لمرحلة التقييم.
- 9) يجب على محللي النظم في مرحلة التصميم معرفة الهدف من البرنامج فإذا كان تعليمياً يجب تحديد طرق التقويم والأداء. <mark>خطأ.</mark> يجب على محللي النظم <mark>في مرحلة التحليل</mark> معرفة الهدف من البرنامج فإذا كان تعليمياً يجب تحديد طرق التقويم والأداء
- 10) في مرحلة الإنتاج يجب عرض نظام الوسائط المصمم على مجموعة من الحكام (الزبائن \_ المدرسين \_ الطلاب) ليتم تقويمه بشكل سليم وتحديد احتياجاته.

**خطأ. في مرحلة التقويم** يجب عرض نظام الوسائط المصمم على مجموعة من الحكام )الزبائن \_ المدرسين \_ الطالب( ليتم تقويمه بشكل سليم وتحديد احتياجاته.

11) في فريق عمل الوسائط المتعددة، يعتبر مدير المشروع هو المسؤول عن وضع عناصر الوسائط معاً وعمل التكامل بينها وإضافة التفاعل إليها وذلك باستخدام ادوات تأليف الوسائط المتعددة Authoring Multimedia.

**خطأ.** يعتبر **مبرمج المشروع** هو المسؤول عن وضع عناصر الوسائط معاً وعمل التكامل بينها وإضافة التفاعل إليها وذلك باستخدام ادوات تأليف الوسائط المتعددة Authoring Multimedia.

12( في فريق عمل الوسائط المتعددة، يعمل مصمم الوسائط designer Multimedia على اختيار لقطات الفيديو ووضعها في مكانها المناسب في البرنامج.

**خطأ.** يعمل **متخصص الفيديو** على اختيار لقطات الفيديو ووضعها في مكانها المناسب في البرنامج.

- 13) عتبة الألم في الصوت هو كمية الطاقة المتدفقة بوحدة الزمن عبر وحدة المساحة العمودية على اتجاه موجات الصوت المتحركة. **خطأ. شدة الصوت** هو كمية الطاقة المتدفقة بوحدة الزمن عبر وحدة المساحة العمودية على اتجاه موجات الصوت المتحركة.
- 14( الصوت الرقمي هو الصوت المحول الى عينات samples وكل جزء من الثانية تؤخذ عينة منها وتخزن كبتات)bits )ويحسب معدلها بالثانية الواحدة. **صح.** 
	- 15( معدل أخذ العينات في الكالم هو KHz 44.1 وفي البث الراديوي بتعديل AM يكون KHz .11.025 **خطأ.** معدل أخذ العينات في الكالم هو **KHz 11.025** وفي البث الراديوي بتعديل AM يكون **KHz** .**44.1**
- 16( في عملية التكميم quantization يتم تقريب العينة ألقرب عدد صحيح وإذا كانت السعة Amplitude أكبر من الفترات المتاحة يتم قص القمة العليا والسفلى للموجة وذلك قد يسبب التشويش ويشوه الصوت. **صح.**
	- 17( صيغة ملف الصوت يجب أن يكون معروفاً قبل تخزين أو استرجاع البيانات منه. **صح.**
	- 18) تمثل النص والصورة بشكل تشابهي (تتغير مع الزمن) تحول إلى إشارة رقمية بأخذ عينات ثم الترميز <sub>.</sub> <mark>خطأ.</mark> تمثل <mark>الصوت والفيديو</mark> بشكل تشابهي (تتغير مع الزمن) تحول إلى إشارة رقمية بأخذ عينات ثم الترميز .
- 19) ضغط الفيديو هو تحويل الملفات التي تحتوي فيديو أو صوت من تنسيق قياسي إلى آخر بغرض تقليل حجم الملفات أو إنتاج تنسيق متوافق مع مجموعة واسعة من األجهزة والتطبيقات. **صح.**
	- 20( في عملية فك ترميز الصوت يتم تحويل اإلشارة التشابهية الى إشارة رقمية. **خطأ.** في عملية فك ترميز الصوت يتم تحويل **اإلشارة الرقمية الى إشارة تشابهية**.
	- 21) النص المنسق هو الذي يمكّن من كتابة الصفحات التي تحوي على سلاسل من الأحرف ذات الحجم الثابت والعدد المحدد. <mark>خطأ. النص غير المنسق</mark> هو الذي يمكّن من كتابة الصفحات التي تحوي على سلاسل من الأحرف ذات الحجم الثابت والعدد المحدد<sub>.</sub>
- 22) يدعم النص غير المنسق مجموعة متنوعة من خيارات تنسيق المستندات لتمكين المؤلف من إنشاء مستند في الفصول والأقسام والفقرات، يحتوي كل منها على عناوين مختلفة ومع جداول ورسومات وصور تم إدراجها في النقاط المناسبة. <mark>خطأ.</mark> يدعم <mark>النص المنسق</mark> مجموعة متنوعة من خيارات تنسيق المستندات لتمكين المؤلف من إنشاء مستند في الفصول والأقسام والفقرات، يحتوي كل منها على عناوين مختلفة ومع جداول ورسومات وصور تم إدراجها في النقاط المناسبة.
- 23( يستخدم الفاكس الترقيم الثنائي من اجل ترميز كل عنصر صورة حيث )0 من أجل البكسل األبيض و1 من أجل البكسل ذو اللون األسود(. **صح.** 
	- 24( يسمح الضغط مع خسارة بمعدل ضغط أكبر من الضغط بدون خسارة. **صح.**
- 25) في الضغط مع خسارة يمكن استعادة الإشارة بشكل دقيق وتستخدم لضغط المعطيات التي لا تكون حساسة جداً لفقد بعض المعطيات مثل الصورة. <mark>خطأ.</mark> في الضغط مع خسارة لا **يمكن استعادة الإشارة بشكل دقيق** وتستخدم لضغط المعطيات التي لا تكون حساسة جداً لفقد بعض المعطيات مثل الصورة.

### **ـــــــــــــــــــــــــــــــــــــــــــــــ نهاية المحاضرة الرابعة ـــــــــــــــــــــــــــــــــــــــــــــــــــــــ**

- 26) يستخدم ترميز هوفمان الساكن مع النصوص التي تتغير من تحويل إلى آخر، عندها ستتغير مجموعة كلمات الترميز ديناميكياً. **خطأ.** يستخدم ترميز **هوفمان الديناميكي** مع النصوص التي تتغير من تحويل إلى آخر ، عندها ستتغير مجموعة كلمات الترميز ديناميكيا.ً
- 27) في ترميز هوفمان الساكن يتم إرسال المحرف في المرة الأولى بطريقة غير مضغوطة أما في المرات الأخرى فيرسل بطريقة مضغوطة. **خطأ.** في ترميز **هوفمان الديناميكي** يتم إرسال المحرف في المرة األولى بطريقة غير مضغوطة أما في المرات األخرى فيرسل بطريقة مضغوطة.
- 28) في ترميز هوفمان الديناميكي يتم إرسال المحرف في المرة الأولى بطريقة مضغوطة أما في المرات الأخرى فيرسل بطريقة غير مضغوطة. **خطأ.** في ترميز هوفمان الديناميكي يتم إرسال المحرف في المرة األولى بطريقة **غير مضغوطة** أما في المرات األخرى فيرسل بطريقة **مضغوطة**.
- 29) عند بناء شجرة الترميز في ترميز هوفمان الديناميكي يجب أن يكون وزن أي فرع في جهة اليسار أصغر من وزن أدنى فرع في جهة اليمين. **خطأ.** عند بناء شجرة الترميز في ترميز هوفمان الديناميكي يجب أن يكون وزن أي فرع في جهة اليسار **أعلى** من وزن أدنى فرع في جهة اليمين.
	- 30) عند بناء شجرة الترميز في ترميز هوفمان الديناميكي يجب أن يكون وزن الفرع الأعلى أكبر من الأدنى في نفس الجهة. <mark>صح.</mark>
- 31) عند بناء شجرة الترميز في ترميز هوفمان الديناميكي، تكون الأولوية للتبديل بين الأعلى والأسفل وليس بين اليمين واليسار لنفس الفرع. <mark>خطأ.</mark> عند بناء شجرة الترميز في ترميز هوفمان الديناميكي، تكون الأولوية للتبديل **بي<u>ن</u> اليمين واليسار وليس بين الأعل***ى* **والأسفل** لنفس الفرع.
	- 32( عند بناء شجرة الترميز في ترميز هوفمان الديناميكي، يجب أن يكون وزن الفرع اليساري أصغر من وزن الفرع اليميني المقابل له. **صح.**
- 33) في خوارزمية Lempel ziv، يجب أن يحتوي فاك الترميز على (dictionary) مسبقاً. **خطأ.** في خوارزمية ziv Lempel، **ال داعي ألن يحتوي** فاك الترميز على )dictionary )مسبقا،ً **ألنه يقوم ببنائه اعتماداً على البيانات الواردة بالتتالي.** 
	- 34) خوارزمية Lempel ziv، غير فعالة في ضغط النصوص الكبيرة بينما تحقق نسبة ضغط كبيرة من أجل النصوص الصغيرة. **خطأ.** خوارزمية ziv Lempel، غير فعالة في ضغط النصوص **الصغيرة** بينما تحقق نسبة ضغط كبيرة من أجل النصوص **الكبيرة**.
	- 35( تعتمد خوارزمية ziv Lempel على مراقبة العالقة بين أجزاء البيانات الواردة واستبدال جميع الكلمات المكررة بدليل يشير إليها. **صح.**
- 36) في خوارزمية Lempel ziv، يتم ارسال كلمة ترميز بـ ASCII-codewords لكل حرف في النص أو قيمة في مصفوفة الصورة المراد ترميزها. **خطأ.** في خوارزمية ziv Lempel، **يتم إرسال عنوان موقع القيمة أو الحرف المراد ترميزه في القاموس المشكل.**
	- 37( يعتمد مبدأ عمل خوارزمية 78LZ على بناء جدول يتضمن كل الكلمات الواردة في النص لمرة واحدة )أول مرة(. **صح.**
- 38( يعني القاموس المتكيف في خوارزمية 78LZ، أنه يجب أن يكون فاك الترميز على علم مسبق بمحتويات القاموس. **خطأ.** يعني القاموس المتكيف في خوارزمية 78LZ، **أنه ال حاجة** ألن يكون فاك الترميز على علم مسبق بمحتويات القاموس **وإنما يقوم ببناء جدوله حالما يستقبل البيانات الواردة بآلية مشابهة للمرمز.**
- 39( في خوارزمية 78LZ، مقدار الضغط هو عدد البتات الالزمة لترميز الرسالة باستخدام 78LZ مقسوماً على عدد البتات الالزمة لترميزها باآلسكي. <mark>خطأ.</mark> في خوارزمية LZ78، مقدار الضغط هو <u>عدد البتات اللاز</u>مة لترميز الرسالة بالآسكي مقسوماً على عدد البتات اللازمة لترميزها باستخدام  **.LZ78**
	- 40) في عملية بناء القاموس في خوارزمية LZ78، في حال ورود الكلمة لأول مرة يتم ترميزها بـ (,index). **خطأ.** في عملية بناء القاموس في خوارزمية 78LZ، في حال ورود الكلمة ألول مرة يتم ترميزها بـ **)word ,index)**.
		- 41) في عملية بناء القاموس في خوارزمية LZ78، في حال كانت الكلمة في الجدول يتم ترميزها بـ (index, word). **خطأ.** في عملية بناء القاموس في خوارزمية 78LZ، في حال كانت الكلمة في الجدول يتم ترميزها بـ **),index)**.
- 42( يستخدم ترميز RLE عندما تكون معلومات المنبع مكونة من قطار جزئي يملك معلومات متشابهة أو عبارة عن تسلسل من األعداد الثنائية. **صح.**
- 43( في ترميز RLE يتم إرسال تسلسل المعلومات ككلمة ترميز مستقلة لكل معلومة جزئية. **خطأ.** في ترميز RLE يتم إرسال تسلسل المعلومات **على شكل مقاطع مكونة من ترميز المعلومة الواحدة المراد إرسالها مع مقدار تكرارها في هذا التسلسل.**
	- 44( نحتاج إلى معرفة تردد حدوث الرمز من أجل تطبيق ترميز RLE. **خطأ. ال نحتاج** إلى معرفة تردد حدوث الرمز من أجل تطبيق ترميز RLE، **بل نعتمد على تكرار الرمز.**
		- 45) في ترميز RLE يتم إرسال تسلسل المعلومات على شكل (index, word).

**خطأ.** في ترميز RLE يتم إرسال تسلسل المعلومات على شكل **)عدد مرات تكرار الرمز، الرمز(. ـــــــــــــــــــــــــــــــــــــــــــــــ نهاية المحاضرة السابعة ـــــــــــــــــــــــــــــــــــــــــــــــــــــــ** 

- 46( في تقنية المزج اللوني الجمعي، يتم إنتاج األسود عندما تكون قيم األلوان األساسية مساوية للصفر (0=Y&M,C). **خطأ.** في تقنية المزج اللوني الجمعي، يتم إنتاج األسود عندما تكون قيم األلوان األساسية مساوية للصفر **(0=B&G ,R).**
- 47) في تقنية المزج اللوني الطرحي، يتم إنتاج الأسود عندما تكون قيم الألوان الفرعية مساوية للصفر (2=C,M&Y). **خطأ.** في تقنية المزج اللوني الطرحي، يتم إنتاج **األبيض** عندما تكون قيم األلوان الفرعية مساوية للصفر (0=Y&M,C).
	- 48( تستخدم تقنية المزج اللوني الجمعي إلنتاج صورة ملونة على سطح أسود كما هو الحال في تطبيقات العرض. **صح.**

49( يشكل فضاء األلوان RGB األلوان القياسية للفيديو.

**خطأ.** يشكل فضاء األلوان **YUV** األلوان القياسية للفيديو.

- 50( في نظام األلوان YUV يتم الحصول على األبيض واألسود من معلومات U&V. **خطأ.** في نظام األلوان YUV يتم الحصول على األبيض واألسود من معلومات **Y فقط**.
- 51( يتم تعريف بنية format الصورة بواسط وسيطين هما الدقة المكانية وتشفير األلوان. **صح.**
- 52( خوارزمية JPEG للضغط غير متناظرة أي أن الخطوات الالزمة للتشفير تختلف عن الخطوات الالزمة لفك التشفير.
- **خطأ.** خوارزمية JPEG للضغط **متناظرة** أي أن الخطوات الالزمة للتشفير **هي نفس** الخطوات الالزمة لفك التشفير.

53( في خوارزمية JPEG، تؤمن عملية التحويل التجيبي المتقطع ) DCT )ضغط إضافي للصورة.

**خطأ.** في خوارزمية JPEG، **ال تؤمن** عملية التحويل التجيبي المتقطع ) DCT )أي ضغط للصورة.

- 54( في خوارزمية JPEG، ينتج عن عملية التكميم عدد كبير من العناصر التي يكون لها قيم صفرية، وهذا يؤمن معدل ضغط منخفض. **خطأ.** في خوارزمية JPEG، ينتج عن عملية التكميم عدد كبير من العناصر التي يكون لها قيم صفرية، وهذا يؤمن معدل ضغط **عالي**.
- 55) في خوارزمية JPEG، في مرحلة الترميز وبناء الإطار يتم تحويل كل بلوك إلى مصفوفه سطرية يمثل العنصر الأول القيم المتناوبة (AC) وباقي العناصر القيم المستمرة )DC).

**خطأ.** في خوارزمية JPEG، في مرحلة الترميز وبناء اإلطار يتم تحويل كل بلوك إلى مصفوفه سطرية يمثل العنصر األول **القيم المستمرة )DC )**وباقي العناصر **القيم المتناوبة )AC).** 

**ـــــــــــــــــــــــــــــــــــــــــــــــ نهاية المحاضرة الثامنة ـــــــــــــــــــــــــــــــــــــــــــــــــــــــ** 

- 56( يقوم الميكروفون بتحويل أمواج الصوت إلى إشارات كهربائية. **صح.**
- 57) تردد إشارة الصوت هو مقدار الإزاحة لموجة الصوت انطلاقاً من موجة الضغط الجوي في منطقة انتشار الصوت.
- **خطأ. مطال** إشارة الصوت هو مقدار اإلزاحة لموجة الصوت انطالقاً من موجة الضغط الجوي في منطقة انتشار الصوت، **بينما التردد هو عدد النبضات في الثانية.**
	- 58) تتحسس الإذن البشرية لمجال واسع من الترددات الصوتية يمتد بين (GHZ →1 GHZ 20 KHZ 20). **خطأ.** تتحسس اإلذن البشرية لمجال واسع من الترددات الصوتية يمتد بين **)KHZ22**→**HZ 20).** 
		- 59( يقاس الديسيبل بالنسبة إلى المستوى المرجعي المعروف بالمستوى db .0 **صح.**
	- 60) يعد مكبر الصوت نوع من محولات الطاقة حيث يقوم بتحويل طاقة الصوت إلى طاقة كهربائية على عكس الميكرفون. **خطأ.** يعد **الميكروفون** نوع من محوالت الطاقة حيث يقوم بتحويل طاقة الصوت إلى طاقة كهربائية على عكس **مكبر الصوت**.
		- 61) في عملية أخذ عينات الإشارة الصوتية، يجب أن يكون معدل أخذ العينات أصغر من أي تردد يعاد تشكيله.
	- **خطأ.** في عملية أخذ عينات اإلشارة الصوتية، يجب أن يكون معدل أخذ العينات **أكبر بمرتين على األقل** من أي تردد يعاد تشكيله.
- 62) دقة الإشارة الرقمية هي عدد القيم الصحيحة المميزة المتاحة لتمثيل مستوى جهد الإشارة التشابهية، وكلما زادت تلك القيم الصحيحة قلت دقة الجهد الممثل.

**خطأ.** دقة اإلشارة الرقمية هي عدد القيم الصحيحة المميزة المتاحة لتمثيل مستوى جهد اإلشارة التشابهية، وكلما زادت تلك القيم الصحيحة **زادت** دقة الجهد الممثل.

- 63) يمثل معدل البتات للصوت الرقمي بآلاف البتات في كل ثانية ولا يتعلق بحجم الملف وجودة الصوت. **خطأ.** يمثل معدل البتات للصوت الرقمي بآالف البتات في كل ثانية **ويرتبط مباشرة** بحجم الملف وجودة الصوت.
	- 64( تنتج معدالت البتات المرتفعة في الصوت الرقمي حجم ملفات صغيرة وجودة صوت منخفضة. **خطأ.** تنتج معدالت البتات المرتفعة في الصوت الرقمي حجم ملفات **كبيرة** وجودة صوت **عالية**.
		- 65( يتم حساب معدل البتات لصوت غير مضغوط بضرب معدل أخذ العينات بالدقة وعدد القنوات. **صح.**
- 66( ال يتعلق المجال الديناميكي إلشارة الصوت الرقمي بنوع الشريط وأجهزة إعادة التشغيل. **خطأ. يتغير** المجال الديناميكي إلشارة الصوت الرقمي **باالعتماد على** نوع الشريط وأجهزة إعادة التشغيل.
	- 67) تتميز إشارة الصوت الرقمية بأنها أكثر تأثر بالضجيج على عكس الأنظمة التشابهية. **خطأ.** تتميز إشارة الصوت الرقمية بأنها أكثر مقاومة للضجيج على عكس األنظمة التشابهية.
- 68( تعد عملية النسخ الرقمي أسرع بكثير من النسخ التشابهي حيث يجب أن تسجل النسخ التشابهية في الزمن الحقيقي. **صح. ـــــــــــــــــــــــــــــــــــــــــــــــ نهاية المحاضرة التاسعة ـــــــــــــــــــــــــــــــــــــــــــــــــــــــ**
- 69) تعتمد عملية ضغط الفيديو على خوارزميات أساسية تعمل على حذف الزيادات في المجالات الزمنية والمكانية والترددية لتحقيق ضغط فعال **صح.**
- 70) عند توفر قناة اتصال ذات معدل نقل بيانات عالي فإن إرسال فيديو خام (غير مضغوط) منخفض الجودة أفضل من إرسال عدة قنوات فيديو مضغوط عالي الجودة. **خطأ.** عند توفر قناة اتصال ذات معدل نقل بيانات عالي فإن **إرسال عدة قنوات فيديو مضغوط عالي الجودة أفضل من إرسال فيديو خام )غير**

**مضغوط( منخفض الجودة.** 

- 71) يتم استخدام الترابط الفراغي فقط من أجل ترميز الفيديو وتدعى هذه التقنيات بالترميز ضمن الإطارات (intraframe coding). **خطأ.** يتم استخدام الترابط الفراغي فقط من أجل ترميز **الصور الثابتة** وتدعى هذه التقنيات بالترميز ضمن اإلطارات )coding intraframe).
	- 72) يتم استخدام الترابط الزمني من أجل ترميز الصور الثابتة وتدعى هذه التقنيات بالترميز بين الإطارات (interframe coding). **خطأ.** يتم استخدام الترابط الزمني من أجل ترميز **الفيديو** وتدعى هذه التقنيات بالترميز بين اإلطارات )coding interframe).
		- 73( يعتمد ترميز الفيديو على مبدأ تقليل التكرار الزمني من أجل تقليل التكرار بين رموز البيانات المضغوطة. **خطأ.** يعتمد ترميز الفيديو على مبدأ **الترميز اإلنتروبي** من أجل تقليل التكرار بين رموز البيانات المضغوطة.
			- 74( تم تطوير معيار -1MPEG للتطبيقات التي تعتمد على التخزين مع معدل نقل بيانات يصل حتى Mbps .1.5 **صح.** 
				- 75( تم تطوير معيار -2MPEG للتطبيقات التي تعتمد على التخزين مع معدل نقل بيانات يصل حتى Mbps .15

**خطأ.** تم تطوير معيار -2MPEG **من أجل البث التلفزيوني )Broadcasting Tv )**مع معدل نقل بيانات يصل حتى Mbps .15

**ـــــــــــــــــــــــــــــــــــــــــــــــ نهاية المحاضرة العاشرة ـــــــــــــــــــــــــــــــــــــــــــــــــــــــ** 

**ثانيا:ً اختر اإلجابة الصحيحة:**

1( من خصائص تكنولوجيا الوسائط المتعددة: a- التدريب b- الرسوم المتحركة c- النصوص المكتوبة **d- التزامنية**  2) تعرف الخاصية التي تتيح فيها الوسائط المتعددة لمستخدميها اختيار المسار الذي يناسبهم ويرغبون في مشاهدته لكي تعطيهم الحق في التحكم في المعلومات التي تظهر على الشاشة وزمن ظهورها بـ: a- التنوعية b- الفردية **c- التبادلية** d- التزامنية 3) الجهاز الذي يعمل على نقل الصور الرسومية مثل الصور والأشكال الرسومية والنصوص إلى جهاز الحاسوب، للقيام بإجراء معالجة للصور أو النص المدخل هو: a- كرت الصوت b- آلة التصوير **c- الماسح الضوئي** d- الشاشة 4) تعرف أجهزة الحاسوب الشخصي التي تحتوي على الحد الأدنى من الإمكانيات والبرامج الضرورية لتشغيل برامج الوسائط المتعددة بـ: Authoring Systems التأليف أنظمة -b **Playback Systems التشغيل أنظمة** -a c- a وb d- كل ما سبق خاطئ 5) عند انتاج الوسائط المتعددة، المرحلة التي يتم فيها تصميم الشاشات وادخال البيانات وعمل الاشياء الدقيقة المفصلة وتجهيز مبدئي للنظام هي: a- االنتاج b- التقويم c- التحليل **d- التصميم** 6( عند انتاج الوسائط المتعددة، المرحلة التي يتم فيها ربط الشاشات وتفعيل الصوت والفيديو استعداداً لمرحلة التقييم هي: **a- االنتاج** b- التقويم c- التحليل d- التصميم 7) عند انتاج الوسائط المتعددة، المرحلة التي يتم فيها تحديد الاحتياجات التقنية هي: a- االنتاج b- التقويم **c- التحليل** d- التصميم 8) في فريق عمل الوسائط المتعددة، المسؤول عن عمليات تطوير المشروع، والتخطيط الزمني وتوزيع الاختصاصات وإدارة جلسات العمل يدعي: a- مصمم الوسائط **b- مدير المشروع** c- كاتب المشروع d- كل ما سبق خاطئ 9( في فريق عمل الوسائط المتعددة، يعتبر المسؤول عن وضع عناصر الوسائط معاً وعمل التكامل بينها وإضافة التفاعل إليها هو: a- مصمم الوسائط **b- مبرمج المشروع** c- كاتب المشروع d- كل ما سبق خاطئ 10(في فريق عمل الوسائط المتعددة، يعتبر المسؤول عن اختيار لقطات الفيديو ووضعها في مكانها المناسب في البرنامج هو: a- مصمم الوسائط b- مبرمج المشروع **c- متخصص الفيديو** d- كل ما سبق خاطئ 11)المفهوم الذي يستعمل في تعيين حدود الأجسام ومركبات المناطق في الصورة هو: a- جيران العنصر **b- االتصالية** c- مقياس المسافة d- كل ما سبق خاطئ 12)الوحدة اللوغاريتمية التي تعبر عن مستوى شدة الصوت هي: a- الهرتز hz **b- الديسيبل db** c- كم/ساعة d- كل ما سبق خاطئ 13(معدل أخذ العينات في الكالم عبر الهاتف هو: 44.1 KHz -d **8 KHz -c** 22.05 KHz -b 11.025 KHz -a 14( من الوسائط التي تمثل بتسلسل من كلمات الترميز بحيث كل كلمة ترميز مكونة من عدد من البت : **a- الصورة** b- الصوت c- الفيديو d- كل ما سبق صحيح 15) عملية تحويل الملفات التي تحتوي فيديو أو صوت من تنسيق قياسي إلى آخر بغرض تقليل حجم الملفات أو إنتاج تنسيق متوافق مع مجموعة من الأجهز ة والتطبيقات: **bو c -d** الترميز -c الفيديو ضغط – b التكميم -a 16)تمثيل النص الذي يمكّن من إنشاء الصفحات والمستندات الكاملة والتي تتكون من سلاسل أحرف من أنماط وحجم وشكل مختلف مع الجداول

والرسومات والصور التي يتم إدراجها في النقاط المناسبة هو:

a- النص غير المنسق plaintext **b – النص المنسق richtext** c- النص التشعبي Hypertext d- كل ما سبق صحيح 17)تمثيل النص الذي يتيح إنشاء مجموعة متكاملة من المستندات (كل منها يتضمن نصًا منسقًا) والتي لها روابط محددة بينها هو: a- النص غير المنسق plaintext b – النص المنسق richtext **c- النص التشعبي Hypertext** d- كل ما سبق صحيح 18(تؤدي عملية ضغط الوسائط الى: a- توفير الوقت عند اإلرسال b –تخفيض عرض النطاق الترددي الالزم c- التوفير في حجم التخزين **d- كل ما سبق صحيح** 19)تعرف طريقة الضغط التي تحافظ على البيانات بعد الضغط، أي ان البيانات بعد الضغط هي نغسها قبل الضغط بـ: a- الضغط مع خسارة compression Lossy **b – الضغط دون خسارة compression Lossless** c- a و b d- كل ما سبق خاطئ 20(طريقة الضغط التي تستخدم في الحاالت التي تحوي تغيرات غير ملحوظة هي. **a- الضغط مع خسارة compression Lossy** b – الضغط دون خسارة compression Lossless c- a و b d- كل ما سبق خاطئ 21(يتميز الضغط مع خسارة بكونه: a- يحذف البيانات الزائدة في عملية الضغط وتعاد لتضاف عند فك الضغط **b – يستغل التكرار واالدراك البشري**  c- يسمح باستعادة اإلشارة بشكل دقيق d- كل ما سبق خاطئ 22(يتميز الضغط دون خسارة بكونه: a- يحذف البيانات الزائدة في عملية الضغط وتعاد لتضاف عند فك الضغط b- يسمح باستعادة اإلشارة بشكل دقيق c- يحتاج مساحة تخزين اكبر من الضغط مع خسارة **d- كل ما سبق صحيح**  23(يستخدم الضغط بدون خسارة في ضغط: a- الصورة b– الفيديو **c- النص** d- كل ما سبق صحيح 24(يستخدم الضغط مع خسارة في ضغط: a- الصورة b– الفيديو c- الصوت **d- كل ما سبق صحيح**  25(يستخدم ترميز هوفمان في ترميز: a- الصورة b– الفيديو c- الصوت **d- النص ـــــــــــــــــــــــــــــــــــــــــــــــ نهاية المحاضرة الرابعة ـــــــــــــــــــــــــــــــــــــــــــــــــــــــ**  26( عند بناء شجرة الترميز في ترميز هوفمان الديناميكي: a- في نفس الجهة يجب أن يكون وزن الفرع الأعلى أكبر من الأدنى b – الأولوية للتبديل بين اليمين و اليسار و ليس الأعلى والأسفل لنفس الفرع c- يجب أن يكون وزن الفرع اليساري أصغر من وزن الفرع اليميني المقابل له **d- كل ما سبق صحيح**  27(عند بناء شجرة الترميز في ترميز هوفمان الديناميكي يجب أن يكون: a- وزن الفرع األعلى أقل من األدنى في نفس الجهة **b – وزن الفرع اليساري أصغر من وزن الفرع اليميني المقابل له** c- وزن الفرع اليساري أكبر من وزن الفرع اليميني المقابل له d- وزن أي فرع في جهة اليسار أصغر من وزن أدنى فرع في جهة اليمين

28(من خوارزميات الضغط دون ضياع: **سبق ما كل -d** Lempel Ziv -c Run-length – b Huffman -a 29(من خوارزميات الضغط مع ضياع: سبق ما كل -d Lempel Ziv -c **MPEG – b** Huffman -a

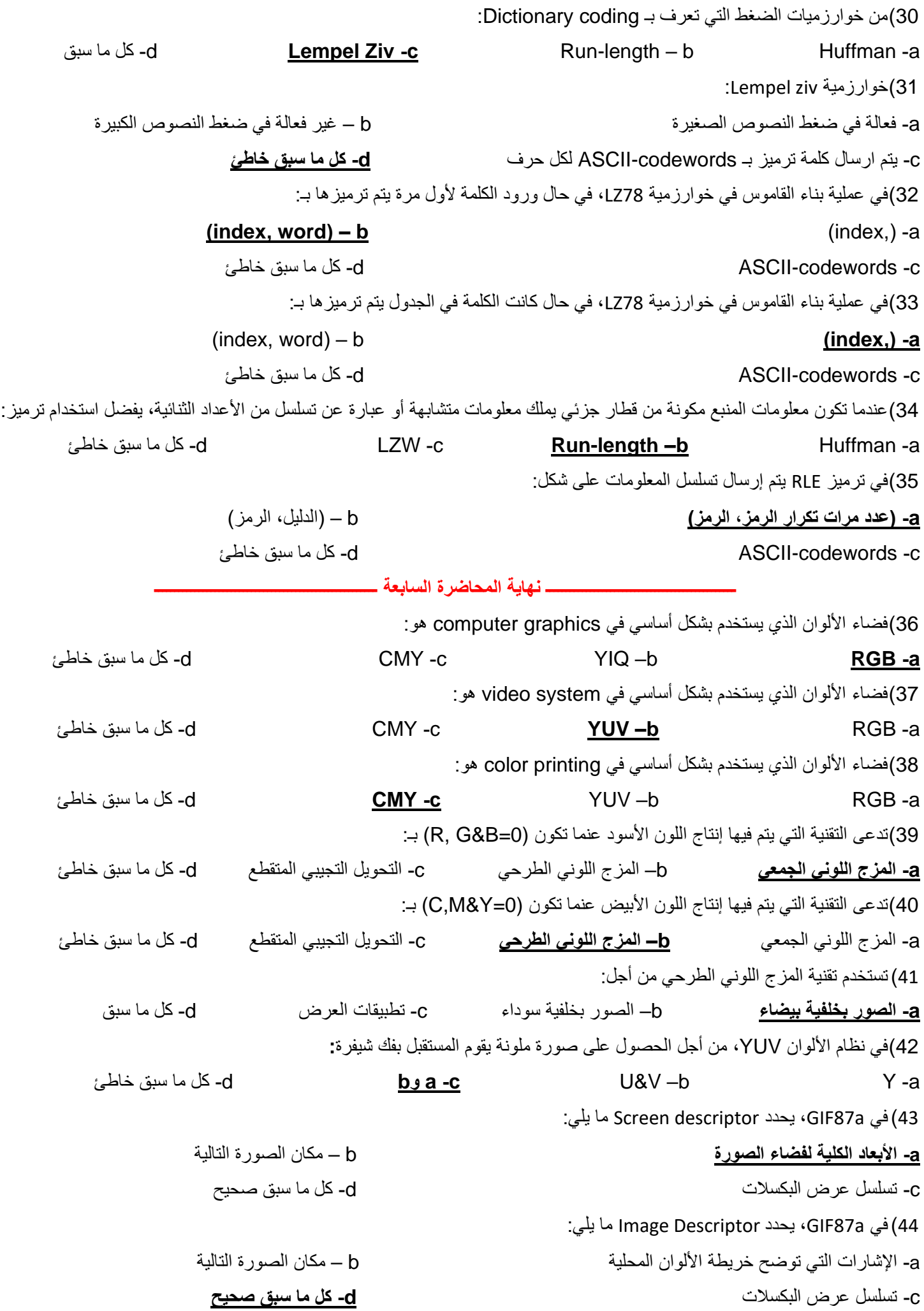

45(في a87GIF، المسؤول عن تحديد النمط هو: خاطئ سبق ما كل -d Image Descriptor -c **Signature –b** Screen descriptor -a 46)في GIF87a، المسؤول عن تحديد معلومات تحويل الألوان (خريطة الألوان) الدائمة ومعلومات العمق اللوني هو: خاطئ سبق ما كل -d Image Descriptor -c Signature –b **Screen descriptor -a** 47(تعريف عدة صور موجودة في ملف GIF ثم عرض هذه الصور بشكل تسلسلي يدعى بـ: خاطئ سبق ما كل -d GIF Terminator -c **Animated GIFs –b** graphics -a 48( يدعم a89GIF الـ animation لكل كتلة ويتميز بـ: a- اإلشارات التي توضح خريطة األلوان المحلية **b – توسيع التحكم بال graphics** c- تسلسل عرض البكسالت d- كل ما سبق خاطئ 49(في خوارزمية الضغط JPEG، المرحلة التي يتم فيها تحقيق ضغط إضافي هي: a- تجهيز الصورة **b –التكميم** c- التحويل التجيبي المتقطع (DCT (d- تشكيل الترتيب ZigZag 50(في خوارزمية الضغط JPEG، في مرحلة الترميز وبناء اإلطار، ترمز القيم المستمرة باستخدام ترميز: خاطئ سبق ما كل -d LZW -c Run-length –b **Huffman -a** 51(في خوارزمية الضغط JPEG، في مرحلة الترميز وبناء اإلطار، ترمز القيم المتناوبة باستخدام ترميز: خاطئ سبق ما كل -d LZW -c **Run-length –b** Huffman -a **ـــــــــــــــــــــــــــــــــــــــــــــــ نهاية المحاضرة الثامنة ـــــــــــــــــــــــــــــــــــــــــــــــــــــــ**  52)تتحسس الأذن البشر ية مجال واسع من التر ددات الصوتية يمتد بين: خاطئ سبق ما كل -d 20 KHZ →1 GHZ -c 0 →20 HZ –b **20 HZ**→**22KHZ -a** 53(المجال تحت الصوتي Sonic Infra يمتد بين: خاطئ سبق ما كل -d 20 KHZ →1 GHZ -c **0** →**20 HZ –b** 20 HZ→22KHZ -a 54(المجال فوق الصوتي Sonic Ultra يمتد بين: خاطئ سبق ما كل -d **20 KHZ** →**1 GHZ -c** 0 →20 HZ –b 20 HZ→22KHZ -a 55) مقدار الإزاحة لموجة الصوت انطلاقاً من موجة الضغط الجوي في منطقة انتشار الصوت هو: a- التردد frequency **b–المطال Amplitude** c-المجال فوق الصوتي d- كل ما سبق خاطئ 56(يقاس تردد الصوت بـ: الديسيبل -d **bو a -c** ثانية/دورة– b الهرتز -a 57)الجهاز الذي يقوم بتحويل أمواج الصوت إلى إشارة كهربائية هو: a- مكبر الصوت **b–الميكروفون** c- الفونوغراف d- كل ما سبق خاطئ 58)الجهاز الذي يقوم بتحويل الإشارة الكهربائية إلى أمواج الصوت هو: **a- مكبر الصوت** b –الميكروفون c- الفونوغراف d- كل ما سبق خاطئ 59) عدد المرات التي يقاس فيها مستوى الإشارة في الثانية الواحدة يدعى: a- الدقة **b–معدل أخذ العينات** c- التكميم d- القص 60) عدد القيم الصحيحة المميز ة المتاحة لتمثيل مستوى جهد الإشار ة التشابهية يدعى: **a- الدقة** b–معدل أخذ العينات c- التكميم d- القص 61(عملية تقريب قيمة كل عينة إلى عدد صحيح تدعى: a- الدقة b–معدل أخذ العينات **c- التكميم** d- القص

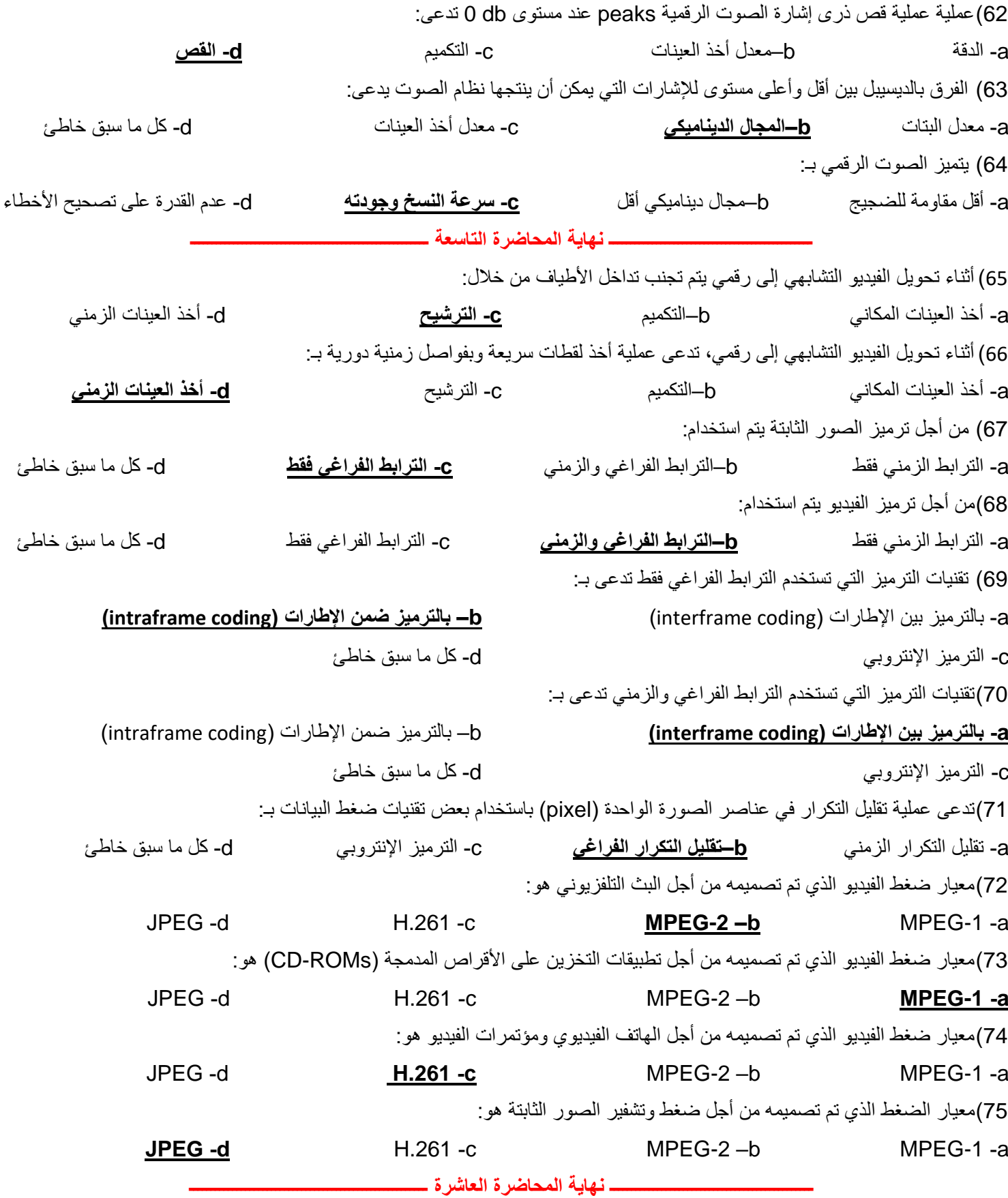

**ثالثا:ً أجب عن األسئلة التالية:** 

1( عرف مفهوم الوسائط المتعددة، عدد عناصرها، وتحدث عن أنواعها . **تعريف الوسائط المتعددة:** )يكتفى بأحد التعريفات االربعة(

هي بر مجيات حاسوبية تستخدم النصوص الكتابية والصوت مثل (الموسيقى، والغناء) والصورة مثل (الرسومات والخرائط وصور فوتوغرافية) والحركة مثل (النصوص المتحركة، والرسوم المتحركة والصور الكرتونية، وأفلام الفيديو) في آن واحد، واوقات مختلفة وبشكل متتابع.

#### **عناصرها :**

- .1 النصوص المكتوبة Text
- .2 اللغة المنطوقة / المسموعة Sound
	- .3 الموسيقى والمؤثرات الصوتية
	- .4 الرسومات الخطية Graphics
	- .5 الصور الثابتة Pictures Still
- .6 الصور المتحركة Pictures Motion
	- .7 الرسوم المتحركة Animation
		- .8 الواقع الوهمي

#### **أنواعها:**

- .1 **الوسائط المتعددة التفاعلية Multimedia Interactive:** تعد التفاعلية الميزة األساسية للوسائط المتعددة حيث تعطي إمكانية التفاعل بينها وبين مستخدميها، فمثالَ عند تسجيل برنامج تلفزيوني يذاع في وقت محدد وتشاهده فيما بعد فأنت تستخدم التكنولوجيا التي تتيح لك التفاعل مع التلفاز، لكن التفاعلية عادةً تنسب إلى الحاسوب لما له من مميزات في التخزين والعرض والبحث في كميات كبيرة من المعلومات.
- 2. ا**لوسائط المتعددة الفائقة (المترابطة) Hyper Multimedia: تعتبر الوسائط المتعددة الفائقة تطوراً للوسائط** المتعددة التفاعلية، ولتوضيح مفهوم الوسائط المتعددة الفائقة نبدأ من مفهوم النص المترابط أو الفائق Hyper Text الذي يعد أساس التجول داخل شبكة االنترنت، حيث تظهر في صفحات االنترنت بعض الكلمات المميزة بلون مختلف عن لون النصوص بداخل الصفحة وعندما تشير إليها الماوس يتحول شكل المؤشر إلى إشارة يد، وعند النقر عليها تنقلنا إلى موقع آخر من الشبكة، كما يتضح مفهوم النص المترابط عند التجول داخل ملف المساعدة Help لغالبية البرامج.
	- 2( ما هي مجاالت استخدام الوسائط المتعددة؟
- .1 **التدريب Training:** يمكن استخدام تطبيقات الوسائط المتعددة في مجاالت التدريب وذلك عند إضافة تقنيات جديدة إلى مؤسسة ما، فوجود تطبيق وسائط متعددة يشرح كيفية العمل فيوفر الكثير على هذه المؤسسة سواء زمنياَ أو ماديا.َ
- .2 **التعليم Education:** إن استخدام تطبيقات الوسائط المتعددة تجعل من العملية التعليمية عملية ممتعة سواء للمدرس أو للطالب وذلك باالستفادة من الطبيعة التفاعلية للوسائط المتعددة.
- .3 **التسلية Fun:** إن العديد من األلعاب المتوفرة اآلن تعتبر نوع من تطبيقات الوسائط المتعددة والكثير منها تكون تعليمية ومسلية ومنها يكون مفيد في تطوير عمليات التفكير والذكاء لدى المستخدمين لها.
- .4 **معالجة البيانات Processing Data:** عند تخزين البيانات في الحاسوب نحتاج إلى إجراء معالجة لمثل هذه البيانات والوصول إلى قرارات وحتى تكون العملية سريعة تستخدم تطبيقات الوسائط المتعددة ألداء هذه المهمة بشكل أسرع وفعالية أكبر.
- 3( ما هي خصائص تكنولوجيا الوسائط المتعددة؟
- .1 **التفاعلية:** تشير إلى الفعل ورد الفعل بين المتعلم وما يعرض عليه من مواقف تعليمية حيث يتم من خالل بر امج الوسائط المتعددة إنجاز نوعاً من الاتصال الثنائي بين المتعلم والموقف التعليمي في ضوء توجيه المعلم إن وجد.
- .2 **التكاملية:** تعمل الوسائط المتعددة على ضرورة تحقيق مبدأ التكامل بين مجموعة الوسائط المتعددة المختلفة وخصوصاً إذا لم يكن هناك تتابع في استخدام هذه الوسائط، فالتكاملية شرط ضروري لنجاحها في تأدية دورها بدقة.
- .3 **التنوعية:** تعمل الوسائط المتعددة على توفير مجموعة من العناصر التي تساعد على توضيح الموقف التعليمي للطلاب مثلاً لتحقيق الأهداف المنشودة.
- .4 **الكونية:** تستطيع الوسائط المتعددة بما تمتاز به أن تزود مستخدمها بالقدرة على االتصال بمراكز وشبكات المعلومات المنتشرة في جميع أنحاء العالم.
- 5. ا**لفردية:** تتيح الوسائط المتعددة للمستخدمين ميزة الاستخدام الفردي نظراً للفروق الفريدة بين هؤلاء المستخدمين.
- .6 **التزامنية:** وهو تناسب تواقيت تداخل العناصر المختلفة والموجودة في البرنامج زمنيا،ً تتناسب مع سرعة العرض وقدرات المستخدم بحيث يحدث توافق بين جميع عناصر الوسائط كعنصر الصوت مع عنصر النص المكتوب، والكالم المنطوق.
- .7 **التبادلية:** تتيح الوسائط لمستخدميها اختيار المسار الذي يناسبهم ويرغبون في مشاهدته وذلك لكي تعطيهم الحق في التحكم في المعلومات التي تظهر على الشاشة بل وزمن ظهورها.
- .8 **التزامنية:** وهو تناسب تواقيت تداخل العناصر المختلفة والموجودة في البرنامج زمنيا،ً تتناسب مع سرعة العرض وقدرات المستخدم بحيث يحدث توافق بين جميع عناصر الوسائط كعنصر الصوت مع عنصر النص المكتوب، والكالم المنطوق.
- .9 **التبادلية:** تتيح الوسائط لمستخدميها اختيار المسار الذي يناسبهم ويرغبون في مشاهدته وذلك لكي تعطيهم الحق في التحكم في المعلومات التي تظهر على الشاشة بل وزمن ظهورها.
- .10 **التزامنية:** وهو تناسب تواقيت تداخل العناصر المختلفة والموجودة في البرنامج زمنيا،ً تتناسب مع سرعة العرض وقدرات المستخدم بحيث يحدث توافق بين جميع عناصر الوسائط كعنصر الصوت مع عنصر النص المكتوب، والكالم المنطوق.
- .11 **التبادلية:** تتيح الوسائط لمستخدميها اختيار المسار الذي يناسبهم ويرغبون في مشاهدته وذلك لكي تعطيهم الحق في التحكم في المعلومات التي تظهر على الشاشة بل وزمن ظهورها.
- .12 **التزامنية:** وهو تناسب تواقيت تداخل العناصر المختلفة والموجودة في البرنامج زمنيا،ً تتناسب مع سرعة العرض وقدرات المستخدم بحيث يحدث توافق بين جميع عناصر الوسائط كعنصر الصوت مع عنصر النص المكتوب، والكالم المنطوق.
- .13 **التبادلية:** تتيح الوسائط لمستخدميها اختيار المسار الذي يناسبهم ويرغبون في مشاهدته وذلك لكي تعطيهم الحق في التحكم في المعلومات التي تظهر على الشاشة بل وزمن ظهورها.
- 4( ما هي أنظمة الوسائط المتعددة؟ وكيف يتم تصنيفها؟ وهي عبارة عن المعدات والبرمجيات الالزمة التي سيتم من خاللها القيام بإنشاء وإدارة ملفات الوسائط المتعددة ويمكن

تصنيف أنظمة الوسائط المتعددة المستخدمة في الحاسوب:

- .1 **أنظمة التشغيل Systems Playback:** وهي عبارة عن أجهزة الحاسوب الشخصي التي تحتوي على الحد األدنى من اإلمكانيات والبرامج الضرورية لتشغيل برامج الوسائط المتعددة.
- .2 **أنظمة التأليف Systems Authoring:** هي أجهزة الكمبيوتر والعتاد الخارجي والبرمجيات التي يستعملها مطورو برامج الوسائط المتعددة إلنشاء برامجهم، كما يمكن إضافة أو إزالة العتاد أو البرمجيات حسب نوع المشروع بدءاً من البطاقات الصوتية وبرامج لتنقيح الأصوات وملفات الفيديو
- 5( ما هي معدات الوسائط المتعددة )**Hardware**)؟
- .1 **الشاشة Monitor:** وهي إحدى أدوات العرض التي يمكن من خاللها مشاهدة النواتج على جهاز الكمبيوتر ولكل شاشة مواصفات ومزايا معينة يمكن أن تتحكم بجودتها ودقة عرضها.
- .2 **القرص الضوئي Disk Optical:** يعتبر أحد المكونات الرئيسية للحاسوب بسبب سعته التخزينية العالية، ويعتبر القرص الضوئي من وسائط التخزين وتتم كتابة البيانات عليه وقراءتها منه باستخدام الليزر مثال  $(DVD-CD)$
- .3 **الماسح الضوئي Scanner:** وهو جهاز يعمل على نقل الصور الرسومية مثل الصور واألشكال الرسومية والنصوص إلى جهاز الحاسوب، وذلك للقيام بإجراء معالجة للصور أو النص المدخل.
- .4 **كرت الصوت Card Sound:** وهو عبارة عن دوائر منطقية تستطيع إخراج نواتج المعلومات والبرامج على شكل صوت.
	- .5 **السماعات Speakers:** هي األداة المستخدمة لسماع صوت البرامج.
	- .6 **آلة التصوير Camera:** هي العنصر األساسي إلخراج الصورة ومنها آلة التصوير الرقمية.
		- 6) عدد مراحل إنتاج الوسائط المتعددة وتحدث عن المرحلة الأولى.
			- تمر عملية إنتاج الوسائط المتعددة بعدة مراحل هي:
				- 1. مرحلة التحليل analysis phase
				- .2 مرحلة التصميم phase design
				- 3. مرحلة الإنتاج production phase
			- .4 مرحلة التقويم النهائي phase evaluation

**مرحلة التحليل phase analysis:** في هذه المرحلة نحتاج محللي نظم حتى يتمكنوا من تلبية اآلتي:

1- احتياجات التحليل analysis need

- المشاهدين المستهدفين audience target
	- التدريب والتعليم users target
		- المؤهالت qualifications
			- الواجبات duties
- learning pre-requisites المكتسب التعليم•
	- جنس المستخدم ذكر أم أنثى
	- ثقافة المستخدم culture
	- الخلفية االجتماعية background social

2- الهدف من البرنامج: يجب على محللّي النظم معرفة الهدف من البرنامج فإذا كان تعليمياً يجب تحديد طرق التقويم واألداء performance وهي:

- الخطوط العريضة للتصميم design outlines
	- العناوين topics
	- هيكل المحتوى structure content
		- طرق الدرس map course
	- المتطلبات والمواصفات requirements
		- المحتوى content

-3االحتياجات التقنية

- نوع الجهاز والعرض WEB CD-TV
	- مواصفات الجهاز والبرمجيات
- -4 نهاية مرحلة التحليل phase analysis of end: في نهاية مرحلة التحليل يجب عمل االتي:
- board story( سلسة من الرسوم( فيها تصميم الشاشات )اسم الشاشة + الهدف منها + المعلومات + البرامج المستخدم في التصميم(.
	- كتابة الخوارزميات لعمل الشاشات وانشاء وضغط ملفات قواعد البيانات.
- 7( مما يتألف فيق عمل الوسائط المتعددة؟
- .1 مدير المشروع manager Project: هو المسؤول عن عمليات تطوير المشروع، والتخطيط الزمني وتوزيع االختصاصات وإدارة جلسات العمل.
- .2 مصمم الوسائط designer Multimedia: يوجد مجموعة من التخصصات في مجال تصميم الوسائط المتعددة فهناك مصمم الرسوم ومصمم العروض والصور والبصريات وأيضاً المصمم التعليمي الذي يعمل على التأكد من وضوح المادة العلمية المقدمة ومصمم االتصال الذي يعمل على تصميم المسارات التي يتعامل من خاللها المستخدم مع البرنامج.
- .3 كاتب المشروع Project Writer: يقوم كاتب النصوص بكل ما يفعله كاتب برامج الكمبيوتر التقليدية، باإلضافة إلى أنه يختار ويصمم شكل الحروف ونوعها وحجمها، وينفذ خطة المشروع وموقع كل من الوسائط المتعددة على الشاشات.
- .4 متخصص الفيديو Specialist Video: يعمل عل ى اختيار لقطات الفيديو ووضعها في مكانها المناسب في البرنامج، يجب أن يكون محترفاً وله خبرة بكل مراحل الإنتاج من كون المشروع مجرد فكرة حتى إخراج البرنامج.
- .5 متخصص الصوت Specialist Audio: له ثالث اختصاصات: مهندس الصوت، مركب الصوت وفني التسجيالت الصوتية.
- .6 مبرمج الوسائط المتعددة Programmer Multimedia: يعتبر المسؤول عن وضع عناصر الوسائط معاً وعمل التكامل بينها وإضافة التفاعل إليها وذلك باستخدام ادوات تأليف الوسائط المتعددة Multimedia .Authoring
	- 8( ما هي أشكال تمثيل النص؟

هناك ثالث أشكال لتقديم النص أو لترميز النص بحيث نحصل على النص بشكل كامل.

- .1 النص غير المنسق text Unformatted: يسمى أيضاً plaintext الذي يمكن من كتابة الصفحات التي تحوي على سالسل من األحرف ذات الحجم الثابت والعدد المحدد.
- 2. النص المنسق: يُعرف أيضًا باسم rich text ويمكّن من إنشاء الصفحات والمستندات الكاملة والتي تتكون من سالسل أحرف من أنماط وحجم وشكل مختلف مع الجداول والرسومات والصور التي يتم إدراجها في النقاط المناسبة
- 3. النص التشعبيHypertext: يتيح إنشاء مجموعة متكاملة من المستندات (كل منها يتضمن نصـًا منسقًا) والتي لها روابط محددة بينها.
	- 9) كيف يتم تمثيل الصورة الرقمية وما هي العلاقات الأساسية بين عناصر الصورة الرقمية؟

يرمز للصورة أحادية اللون image monochromeبدالة تعبر عن شدة إضاءة ثنائية األبعاد (y,x(f حيث )y,x ) ترمز إلى االحداثيات المكانية.

قيمة f عند أي نقطة (x,y) تتناسب مع اللمعان (او السوية الرمادية) للصورة عند تلك النقطة، وتعد الصورة الرقمية مصفوفة يحدد صفها وعمودها مكان النقطة في الصورة، وقيمة عنصر المصفوفة الموافق هو قيمة السوية الرمادية عند تلك النقطة.

إن عناصر المصفوفة الرقمية تسمى عناصر الصور (pixels)، ويمكن اعتبار التلفزيون الأبيض والأسود مصفوفة أبعادها 512\*512 وفيها 128 سوية رمادية.

#### **العالقات األساسية بين عناصر الصورة الرقمية:**

يرمز للصورة ب (y,x(f عند الرجوع إلى عنصر صورة محدد وتستخدم األحرف الطباعية مثل P وQ للرمز للعنصر، أما بالنسبة للمجموعة الجزئية من عناصر الصورة (y,x(f فيرمز لها ب S.

**i. جيران العنصر:** 

للعنصر p عند اإلحداثيين )y,x )أربعة جيران أفقية وعمودية تعطى إحداثياتها كما يلي: (y+1,x(،)y-1,x (،)+1y,x(، (-1y,x(. هذه المجموعة تسمى الجيران األربعة 4 neighbors للعنصر P ويرمز لها (p(4N، يالحظ أن بعض جيران p تقع خارج الصورة الرقمية إذا كانت اإلحداثيات )y,x )على حدود الصورة.

(x-1,y-1)، (x-1,y+1)، (x+1,y-1)،(x+1,y+1) :يلي كما اإلحداثيات لها ND(p) قطرية جيران أربع هناك

وهذه النقاط تدعى الجيران الثمانية neighbors 8 لـ P ويرمز لها (P(8N.

#### **:Connectivity االتصالية .ii**

هو مفهوم يستعمل في تعيين حدود األجسام ومركبات المناطق في الصورة.

#### **:Distance Measure المسافة قياسات .iii**

إذا كان لدينا ثالثة عناصر Z,q,P التي إحداثياتها (v,u(،)t,s (،)y,x (على التوالي، نسمي D دالة مسافة Distance Function إذا حققت الشروط:

- $D(p,q) \geq 0$  –
- $p=q$  إذا كانت  $p=q$  −0  $p(q,q)$ 
	- $D(p,q)=D(q,p)$  –
- $D(p,z) \le D(p,q)+D(q,z)$  –

10( عرف ضغط البيانات وتحدث عن أنواعه.

هو عملية تحويل صيغة المعطيات (ترميز) لتحتوي على عدد أقل من البتات مما يعطي إمكانية تخزين وإرسال معطيات أكبر.

#### **يوجد نوعين من الضغط:**

#### -1 **الضغط دون خسارة )compression Lossless):**

- − يحافظ على البيانات بعد الضغط، أي أن البيانات بعد الضغط هي نفسها قبل الضغط )ال يضيع أي قسم من البيانات).
	- − تكون خوارزميتا الضغط وفك الضغط متعاكستين
	- − تحذف البيانات الزائدة في عملية الضغط وتعاد لتضاف في عملية فك الضغط
- − تستخدم هذه الطريقة في حالة الحاجة للمحافظة على كامل البيانات دون فقد أي جزء منها، كما هو الحال في النصوص
	- **-2 الضغط مع خسارة )Compression Lossy):**
	- − تستخدم في الحاالت التي تحوي تغيرات غير ملحوظة حيث يتم استغالل التكرار واإلدراك البشري
- − هذه الطريقة أرخص وتحتاج إلى زمن ومساحة تخزين أقل من الضغط دون خسارة وتستخدم إلرسال الماليين من البتات في الصور والفيديو.
- − ال تسمح باستعادة اإلشارة بشكل دقيق، ولكن يمكن استخدامها من أجل المعطيات التي ال تكون حساسة جداً لفقد بعض المعطيات مثل الصورة والفيديو والصوت. **ـــــــــــــــــــــــــــــــــــــــــــــــ نهاية المحاضرة الرابعة ـــــــــــــــــــــــــــــــــــــــــــــــــــــــ**

## 11( تحدث عن مبدأ عمل خوارزمية 78LZ، وما هي إيجابيات وسلبيات هذه الخوارزمية.

تعتمد هذه الخوارزمية على بناء جدول يتضمن كل الكلمات الواردة في النص لمرة واحدة )أول مرة(، بحيث ال يكون هناك حاجة عند الترميز لإرسال الكلمة عند ورودها في النص مرة أخرى وإنما يرسل دليلأ يشير إلى موقع هذه الكلمة ضمن الجدول.

عملية بناء القاموس:

- − في حال ورود الكلمة ألول مرة: ترمز بكلمة ترميز وتكون مؤلفة من جزأين هما الدليل والكلمة نفسها (index, word)
	- − في حال كانت الكلمة في الجدول: هنا ال داعي إلرسال الكلمة ويتم إرسال الدليل فقط كالتالي ),index)

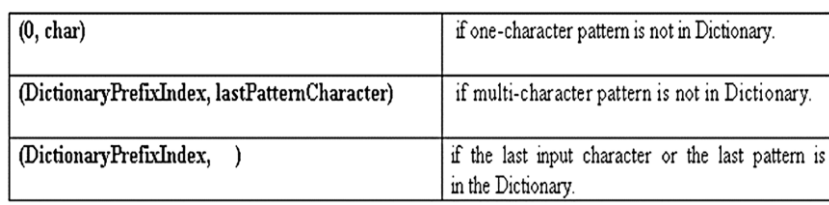

يعرف هذا الجدول بالقاموس المتكيف (adaptive dictionary)، أي أنه لا حاجة أن يكون فاك الترميز على علم مسبق بمحتويات هذا الجدول وإنما يقوم بناء جدوله حالما يستقبل البيانات الواردة وذلك بآلية مشابهة لآللية التي يعمل بها المرمز.

ابجابيات الخوار زمية lempl zif

```
*تحقق نسبة ضغط كبيرة وفعالة من أجل النصوص الكبيرة
* لا داعي لأن يحتوي فاك الترميز على (dictionary ) مسبقًا، لأنه يقوم ببنائه اعتماداً
                                                       على البيانات الواردة بالتتالي
```
سلبيات الخوارزمية lempl zif

\* غير فعالة في ضغط النصوص الصغيرة

#### 12( وضح كيف يتم تنظيم بنية الملونات في a87GIF.

ويتم تنظيم بنية الملونات كما يلي:

- .1 Signature: يحدد النمط ويتكون من المحارف الستة التالية: a87 GIF.
- 2. راسم الشاشة Screen descriptor: وهو يصف كل الوسطاء التابعة لكل صور GIF الموجودة في الملف حيث يحدد ما يلي:
	- o األبعاد الكلية لفضاء الصورة
	- o معلومات تحويل األلوان )خريطة األلوان( الدائمة
		- o ألوان خلفية الشاشة
		- o معلومات العمق اللوني
- 3. خريطة الألوان العامة (Global Color Map): تحتوي على جدول الألوان المكون من تسلسل قيم (3 بايت) ممثلة للألوان RGB وذلك لعرض الصورة المطلوبة وتمثل هذه الخريطة لوحة الألوان الافتراضية المستخدمة لأي صورة (في هذا النوع).
	- :ويحدد :Image Descriptor .4
	- o مكان الصورة التالية في فضاء راسم الشاشة
	- o اإلشارات التي توضح خريطة األلوان المحلية
		- o تحديد تسلسل عرض البكسالت
- 5. خريطة الألوان المحلية local color map: تحتوي جدول الألوان الخاصة بالصورة و الذي هو تسلسل من البايتات الممثلة لأللوان الثالثة B,G,R.
- .6 معطيات الصورة: ويتكون من قيم الدليل image raster للصور المضغوطة حيث تتكون معطيات الصورة من:
- )animated GIFs( اإلحياء أجل من تحكم معلومات Graphic cantor information o مثل الوقت الذي يوفق بين الصور المتعاقبة في ال animation.
- o GIFs Animated: تعني تعريف عدة صور موجودة في ملف GIF ثم عرض هذه الصور بشكل تسلسلي.
- 13( ما هي خطوات عمل خوارزمية JPEG.
- .1 تجهيز الصورة: كل صورة تمثل بمصفوفة pixels NxM. تكون عملية تجهيز الصورة بتقسيم المصفوفة الى مصفوفات جزئية يعبر عنها بالبلوك block كل منها مكون من 8x.8
- .2 التحويل التجيبي المتقطع (DCT(:يتطلب أوال ازاحة مستويات الرمادي ضمن المجال ] -128.127[ هذه العملية ال تؤمن أي ضغط للصورة، لكنها ترتيب معلومات الصورة بشكل أكثر مالئمة للضغط. يتم تطبيق تحويل DCT على كل بلوك وفق العالقة:

$$
F(u, v) = \frac{C(u)C(v)}{4} \sum_{i=0}^{7} \sum_{j=0}^{7} \cos \frac{(2i+1)u\pi}{16} \cos \frac{(2j+1)v\pi}{16} f(i, j)
$$

.3 التكميم: إن الهدف من التكميم هو تحقيق ضغط إضافي، حيث أن التكميم بشكل نموذجي ينتج عنه عدد كبير من العناصر التي يكون لها قيم صفرية، وهذا يؤمن معدل ضغط عالي. يتم الحصول على القيم المكممة عن طريق ايجاد أقرب عدد صحيح لناتج كل عدد من المصفوفة F على القيمة المقابلة من مصفوفة التكميم Q وفق العالقة :

$$
F^{Q}(u, v) = IntegerRound(\frac{F(u, v)}{Q(u, v)})
$$

- .4 تشكيل الترتيب ZigZag: تحويل الصورة ثنائية البعد إلى شعاع وحيد البعد عن طريق قراءة كل مصفوفة جزئية بطريقة ZigZag.
- 5. الترميز وبناء الإطار: يتحول كل بلوك إلى مصفوفه سطرية مؤلفة من 64 عنصر، يمثل العنصر الأول القيم المستمرة (DC coefficients) وباقي العناصر القيم المتناوبة (AC coefficients). ترمز القيم المستمرة وفق ترميز هوفمان أما القيم المتناوبة ترمز وفق (RLE(. **ـــــــــــــــــــــــــــــــــــــــــــــــ نهاية المحاضرة الثامنة ـــــــــــــــــــــــــــــــــــــــــــــــــــــــ**

14( ما هي ميزات الصوت الرقمي. -1 مقاومة أفضل للضجيج -2 مجال ديناميكي أوسع -3 سرعة النسخ وجودته )إمكانية النسخ من جهاز رقمي إلى آخردون ضياع في المعلومات( -4 قدرة على استخدام مبدأ تصحيح األخطاء لتعويض الخلل -5 المتانة المحسنة )أكثر متانة من أي نوع من الوسائل التشابهية( -6 الضغط: تكون بنية ملف الصوت الرقمي غير مضغوطة في معظم أشكالها وهذا يعني أنه يمكن الوصول إلى المعلومات مباشرة من خالل بطاقة الصوت ومعظم برامج تشغيل الصوت. تستهلك تخزينياً كبيراً وال تتطلب عمليات معالجة قوية للتسجيل أو هذه الملفات غير المضغوطة حجماً التشغيل.

**ـــــــــــــــــــــــــــــــــــــــــــــــ نهاية المحاضرة التاسعة ـــــــــــــــــــــــــــــــــــــــــــــــــــــــ** 

15( كيف يتم تحويل الفيديو التشابهي إلى رقمي؟

خطوات تحويل الفيديو التشابهي إلى رقمي:

- -1 )الترشيحFiltering )لتجنب تداخل األطياف.
	- -2أخذ العينات وهنا نميز بين مرحلتين:

-- أخذ العينات المكاني أو الفراغي )Sampling Spatial )ويعني تمثيل الصورة بمستطيل مقسم إلى أجزاء صغيرة تمثل عينات تدعى البيكسل.

-- أخذ العينات الزمني )Sampling Temporal )ويعني أخذ لقطات سريعة و بفواصل زمنية دورية وبإعادة تشغيل سلسلة اإلطارات هذه تظهر الصورة المتحركة.

3- التكميم والترميز : حيث يتم تكميم العينات وترميز ها.

16( ما هي فوائد الضغط الفيديوي؟

2-1- الاستخدام في التخزين :

2-2- الاستخدام في الوسائط المتعددة :

تمكننا من استخدام الفيديو الرقمي في الإرسال والتخزين في التطبيقات التي لا تدعم الفيديو الخام غير. المضغوط .

فعلى سبيل المئال:

في شبكة الانترنت يكون معدل نقل البيانات غير. كاف للتعامل مع الفيديو. غير. المضغوط

إن عملية ضغط الفيديو تمكننا من استخدام مصـادر الإرسال والتخزين بشكل أكثر فعالية فعلى سبيل المئال : عند توفر. قناة اتصـال ذات مـعدل نقل بيانات عالى فإن هذه العملية تمكننا من إرسال عدة قنوات فيديو. مضغوط عالى الجودة أفضل من إرسال فيديو خام(غير مضغوط) منخفض الجودة ،وبالتالي تكون عملية

ضغط الفيديو أساساً لخدمات الوسائط المتعددة لعدة سنوات قادمة . إن عمليات الضغط تعتمد على خوار زميات أساسية تعمل على حذف الزيادات في المجالات الزمنية والمكانية والترددية وذلك لتحقيق ضغط فعال يقلل التشويه الذي يحدث في عملية الضغط

17( ما هي مبادئ ترميز الفيديو؟

ويعتمد ترميز الفيديو على ثلاثة مبادئ أساسية:

- 1. تقليل التكر ار الفر اغي: أي تقليل التكر ار في عناصر الصور ة الواحدة ( Pixel) وذلك باستخدام بعض تقنيات ضغط البيانات مثل الترميز بالتحويل (Transform Coding).
	- 2. تقليل التكرار الزمني: لإزالة التشابه بين الصور المتتالية عن طريق ترميز الفرق بينها.
- 3. الترميز الإنتروبي: من أجل تقليل التكرار بين رموز البيانات المضغوطة وذلك باستعمال تقنيات الترميز بطول مختلف.
	- 18( تحدث عن معيار ضغط الفيديو -4MPEG. هو نظام ذو دقة وجودة عالية يستخدم من أجل البت التلفزيوني( TV Broadcasting ) ، وقد طور

ليحل محل النظام التشابهي (NTSC &PAL) وإنشاء نظام إرسال رقمي . (DVD) . والتطبيقات الأساسية ويستخدم أيضاً لتخز ين الفيديو. على أقر اص التخز ين الر قمي لمعيار 2-MPEG

تستخدم عرض حزمة لا يقل عن Mbps 4 ، وهذا المعيار يعرف معدل إطارات التلفزيون والدقة للصورة وبمعدل نقل بيانات بصل حتى 15 Mbps .

وقد وسع معيار 2-MPEG ليعرف التلفزيون الرقمي ذو معدل نقل البيانات العالي والذي يصل حتى .80 Mbps

- 19( ما هي الخصائص التي يتميز بها معيار -4MPEG عن غيره من المعايير؟ 1- ضغط فعًال لسلاسل الفيديو الطبيعي المتتابعة أو المتشابكة وذلك بإدخال أدوات إضافية لتحسين فعالية الضغط . 2- تشفير عناصر الفيديو : و هو مفهوم جديد في معايير تشفير الفيديو يمكِّن من تشفير خلفية مشهد الفيديو بشكل مستقل عن واجهة المشهد . 3- تدعم الإرسال الفعّال على الشبكات التقليدية : حيث أن المرونة ضد الأخطاء تساعد فاك التشفير. على استرداد المعلومات الصحيحة والحفاظ على الفيديو الواصل بنجاح . 4- تشفير الصورة الثابتة : وهذا يعني أن الصورة الثابتة يمكن أن تشفر وترسل ضمن النظام نفسه . 5- تشفير الأجسام المرئية المتحركة الثنائية البعد والثلاثية البعد . 6- تشفير. بعض التطبيقات الخاصــة : حيث يوجد بعض التطبيقات تكون فيها الجودة البصـريـة أهم من تأمين ضغط عالي و هذا يمكن أن يقوم به MPEG-4 .
	- 20) ما هي مميزات معيار H.264؟

1- بحافظ على معدل نقل بيانات حتى %50 من أجل نفس درجة التشفير . 2- يتكيف مع التأخير. الإجبار ي : يستطيع H.264 العمل مع التأخير. المنخفض من أجل تطبيقات الاتصــالات المباشرة في الزمن الحقيقي كما يتلاءم مع تأخير. معالجة كبير. وذلك لتطبيقات تخزين الفيديو. 3- فيديو بجودة عالية : حيث يؤمن H.264 فيديو بجودة عالية لجميع معدلات نقل البيانات . 4- مرونة صد الأخطاء :يمثلك H.264 الأدوات الضرورية لمعالجة الحزم والخانات الخاطئة في الشدكة

5- شبكة سلسة : ميزة جديدة تتلخص بالفصل بين مفهوم طبقة تشفير الفيديو (VCL) والتي تؤمن ضغط عالي لمحتويات الصورة وطبقة الشبكة ( NAL) التي تقوم بتوزيع المعلومات إلى حزم وتؤمن تحكم أفضل في المعلومات .